# Memoria Virtuale

### Memoria virtuale

- o Vantaggi offerti dalla memoria virtuale
- o Concetti di paginazione su richiesta, algoritmi di sostituzione di pagina e allocazione dei frame

# Processo in memoria

- | Istruzioni in memoria prima di essere eseguite. Condizione necessaria e ragionevole…
- o Codice per condizioni d'errore
- | Tabelle e array sovradimensionati
- o Opzioni e caratteristiche utili raramente
- | Soluzione: caricamento dinamico? Parziale e a carico del programmatore

### Memoria virtuale

- o Completa la separazione della memoria logica dalla memoria fisica.
	- $\bullet\;$  Solo una parte del programma necessita di essere in memoria per l'esecuzione.
	- $\bullet\,$  Lo spazio di indirizzamento logico può quindi essere più grande dello spazio di indirizzamento fisico.
	- $\bullet\,$  Gli spazi di indirizzamento virtuali possono essere condivisi da diversi processi.
	- Maggiore efficienza nella creazione dei processi.
- | La memoria virtuale può essere implementata attraverso:
	- $\bullet\,$  Paginazione su richiesta (demand paging).
	- $\bullet\;$  Segmentazione su richiesta (demand segmentation).

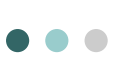

### Memoria virtuale più grande della memoria virtuale più grande dena servere di spazio di indirizzamento virtuale memoria fisica

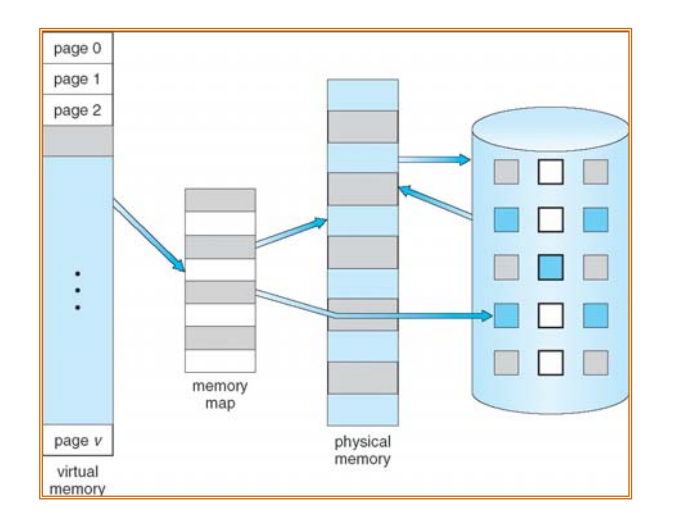

Lo spazio tra l'heap e lo stack è spazio di indirizzamento virtuale del processo, ma richiede pagine fisiche realmente esistenti solo nel caso che l'heap o lo stack crescano

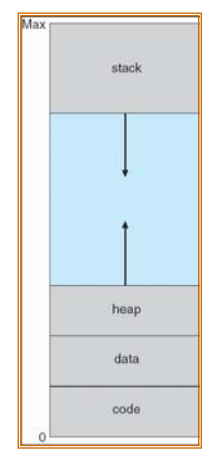

### Libreria condivisa usando la chore na condivisa asando la provincia de la provincia de la paginazione su richiesta<br>memoria virtuale

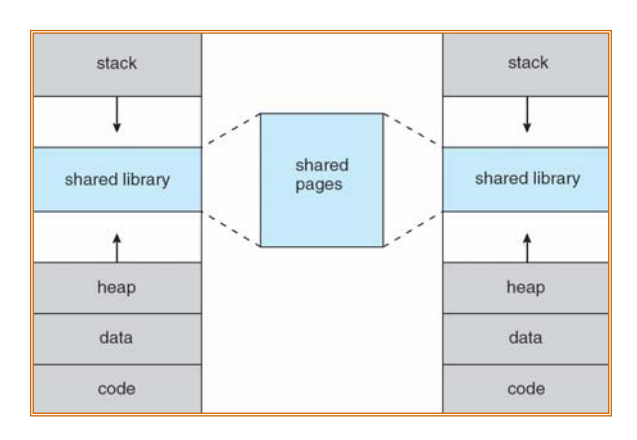

- | Introdurre una pagina in memoria solo se necessario
	- Meno I/O
	- a. È necessaria meno memoria.
	- $\ddot{\bullet}$ Risposta più veloce.
	- **•** Più utenti.
- | La pagina è necessaria <sup>⇒</sup> riferimento ad essa:
	- $\bullet\,$  riferimento non valido  $\Rightarrow$  termine del processo.
	- $\bullet \;\;$  non in memoria  $\Rightarrow$  portare in memoria.

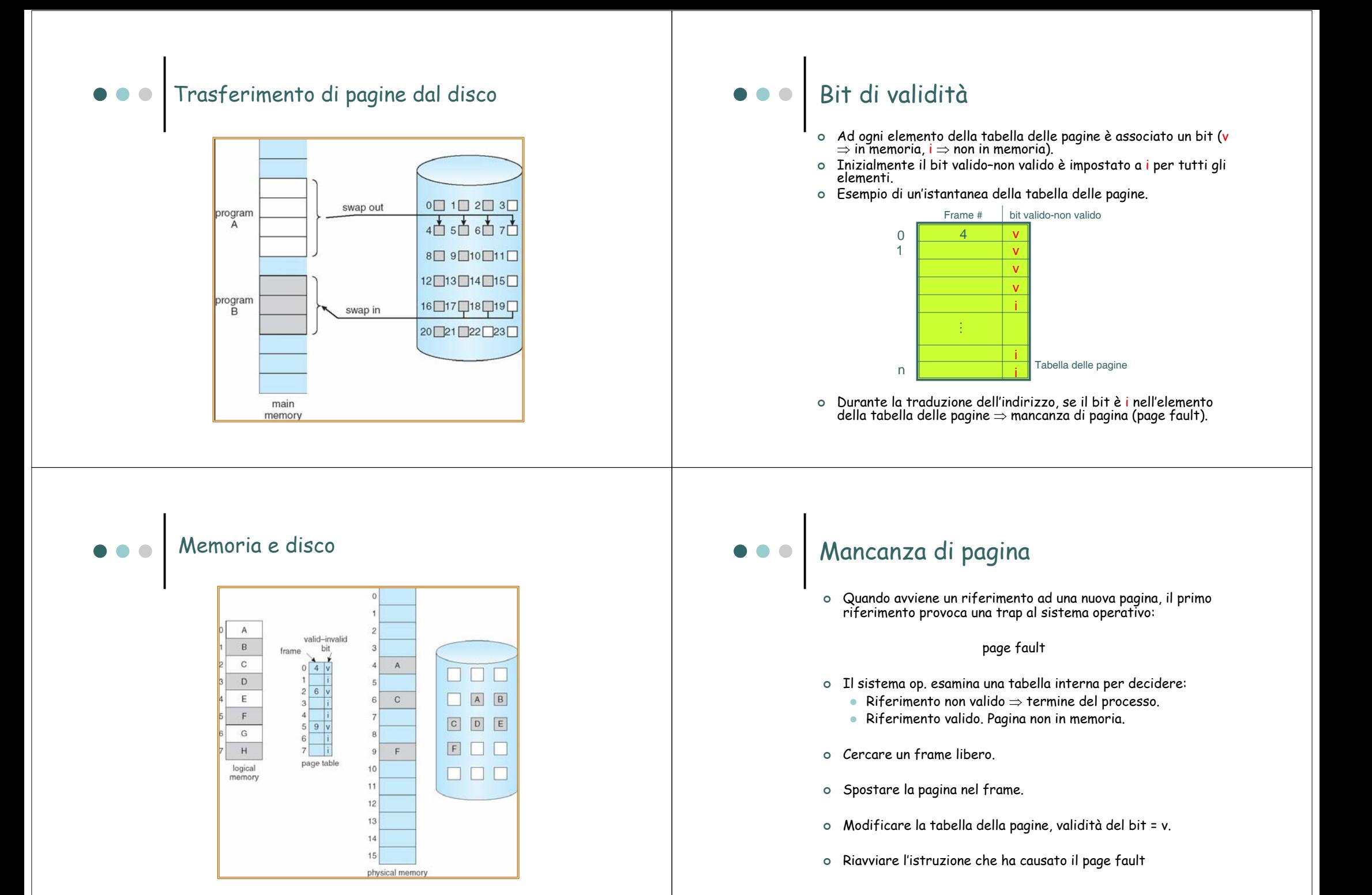

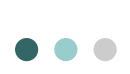

# Passi necessari per gestire un page

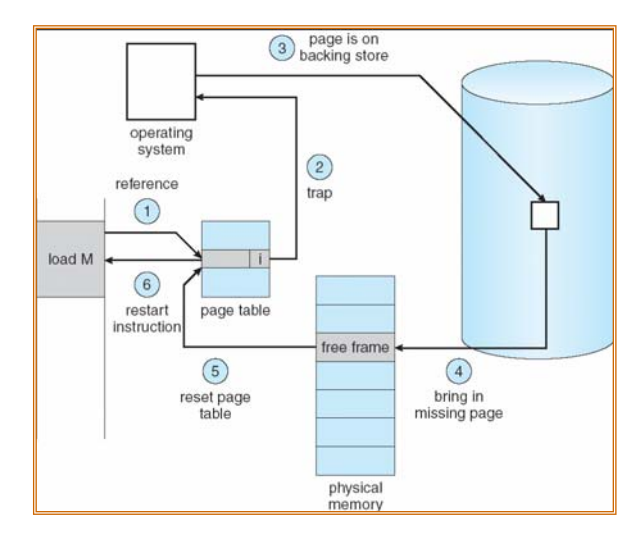

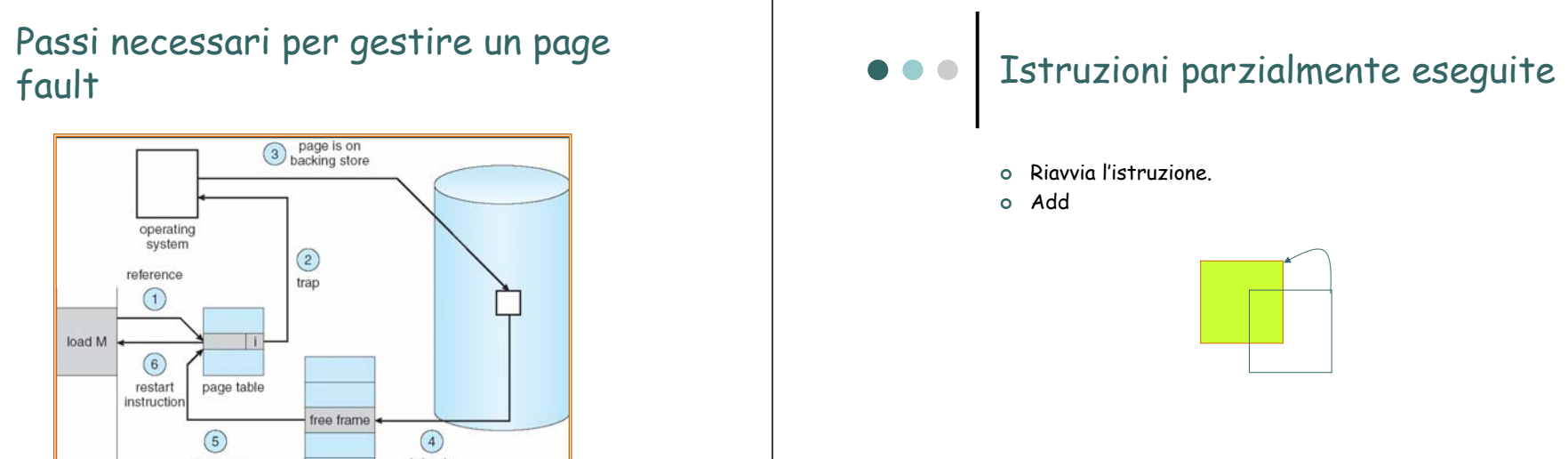

### | MVC (move character)

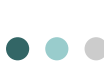

### Prestazione della paginazione su richiesta

- o  $\,$  Probabilità di page fault 0  $\leq$   $\,p$   $\leq$   $1$ 
	- $\bullet\;$  se  $\rho$  = 0 non ci sono mancanze di pagina;
	- $\bullet\;$  se  $p$  = 1, ogni riferimento è una mancanza di pagina.
- o Tempo di accesso effettivo (EAT)
	- EAT = (1 *p*) x accesso alla memoria
		- $+ p$  (overhead page fault
			- + swap out
			- + swap in
			- + overhead ripresa)

### Gestione di un page fault: passi

- 1. Eccezione
- 2. Salvataggio registri e stato
- 3. Verifica interruzione dovuta a mancanza pagina
- 4. Determinazione locazione su disco
- 5. Lettura da disco attese: coda/latenza/posizionamento
- 6. Allocazione CPU
- 7. Interruzione controller disco
- 8. Salvataggio registri e stato
- 9. Verifica interruzione dal disco
- 10. Aggiornamento tabelle
- 11. Attesa CPU nuovamente allocata
- 12. Recupero registri utente, stato e ripresa

### Esempio di paginazione su richiesta

- | Tempo di accesso alla memoria = 200 nanosecondi
- | Tempo medio di gestione di un page fault <sup>=</sup> 8 millisecondi
- $\circ$  EAT = (1 p) x 200 + p (8 milliseconds)  $= (1 - p) \times 200 + p \times 8,000,000$  $= 200 + p \times 7,999,800$
- | Se un accesso su 1000 causa un page fault, allora EAT = 8.2 microsecondi.

Il tempo di accesso effettivo è 40 volte superiore al tempo di accesso alla memoria centrale!

### Creazione di processi

- | La memoria virtuale offre altri benefici durante la creazione del processo:
	- Copia su scrittura (copy-on-write)

### Copia su scrittura

- | La copia su scrittura permette ai processi padre e figlio di *condividere* inizialmente le stesse pagine in memoria. Quando uno dei due processi scrive in una pagina condivisa, allora viene creata una copia della pagina condivisa.
- | La copia su scrittura fornisce una maggiore efficienza nella creazione dei processi, poichè solo le pagine modificate vengono copiate.
- o Le pagine libere sono allocate da *pool* di pagine *riempite con* zero.

### Prima che Process<sub>2</sub> modifichi C

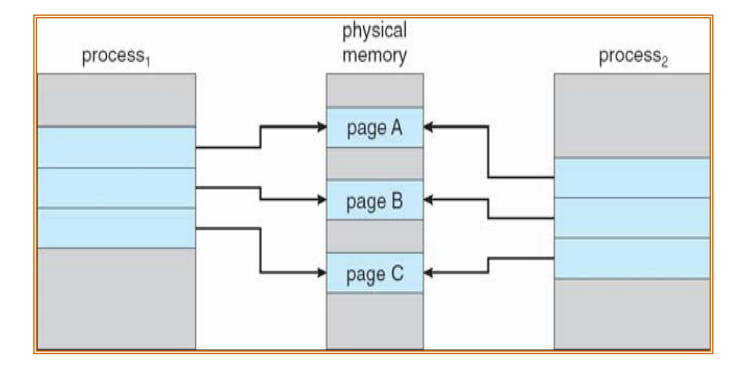

### Dopo che Process<sub>2</sub> ha modificato C

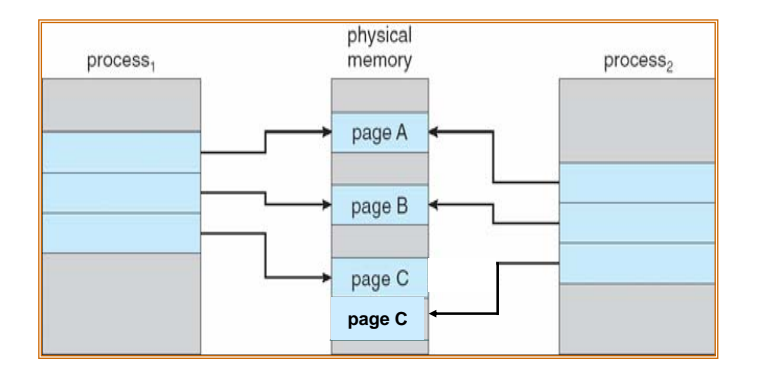

### Sovrallocazione

- | Cosa succede se non ci sono frame liberi?
- | Sostituzione di pagina trovare alcune pagine in memoria, ma non veramente in uso, e spostarle sul disco.
	- $\bullet$  algoritmo
	- z prestazione l'algoritmo deve minimizzare il numero di page fault
- | La stessa pagina può essere portata in memoria più volte.

### Sostituzione di pagina

- | Modifica della procedura di gestione di page fault per includere la sostituzione di pagina.
- o Architettura: *bit di modifica* (modify bit) per ridurre il dispendio di trasferimento di pagine – solo le pagine modificate sono scritte su disco.
- | La sostituzione della pagina completa la separazione fra memoria logica e memoria fisica.

### Necessità di sostituzione pagina

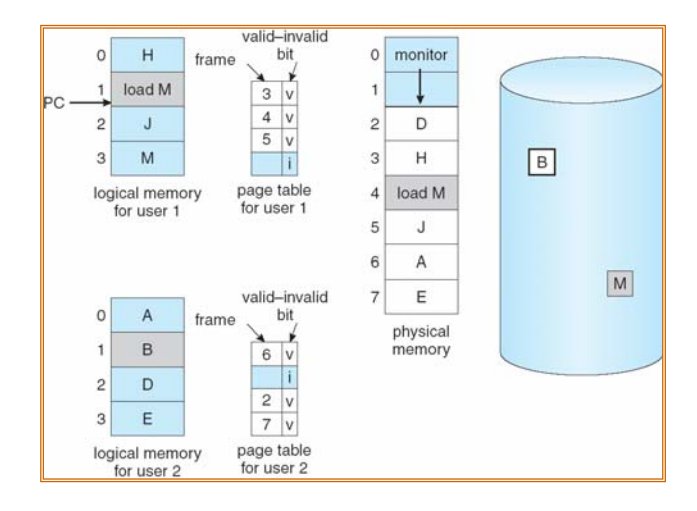

### Sostituzione di base della pagina

- 1. Individuare la posizione della pagina desiderata sul disco.
- 2. Trovare un frame libero: - se c'è un frame libero, usarlo; - se non c'è nessun frame libero, usare l'algoritmo di
	- sostituzione delle pagine per selezionare un frame vittima.
- 3. Leggere la pagina desiderata nel frame libero; aggiornare le tabelle dei frame e delle pagine.
- 4. Riprendere il processo.

### Sostituzione dalla pagina

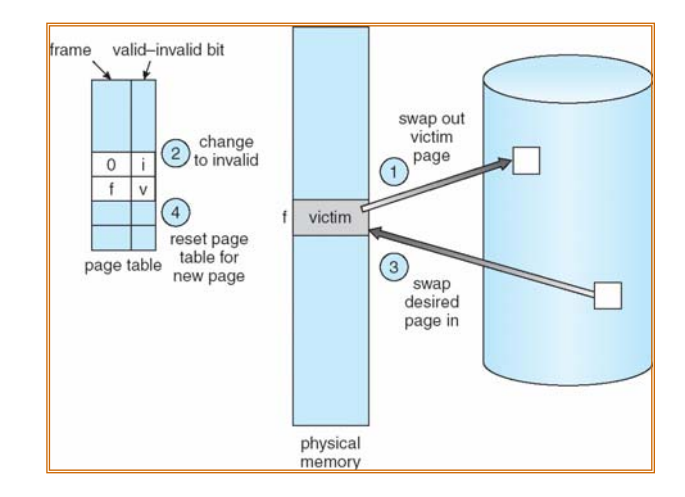

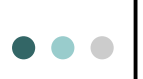

### Algoritmo di sostituzione delle pagine

- | Si desidera il più basso tasso possibile di page fault.
- | Un algoritmo viene valutato facendolo operare su una particolare stringa di riferimenti alla memoria e calcolando il numero di page fault.
- | In tutti i nostri esempi la stringa di riferimenti è:

### 7, 0, 1, 2, 0, 3, 0, 4, 2, 3, 0, 3, 2, 1, 2, 0, 1, 7, 0, 1.

o Numero dei frame

### Mancanze di pagina e numero di frame

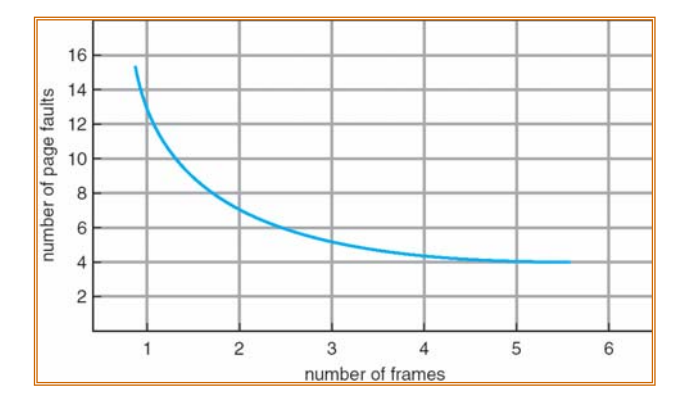

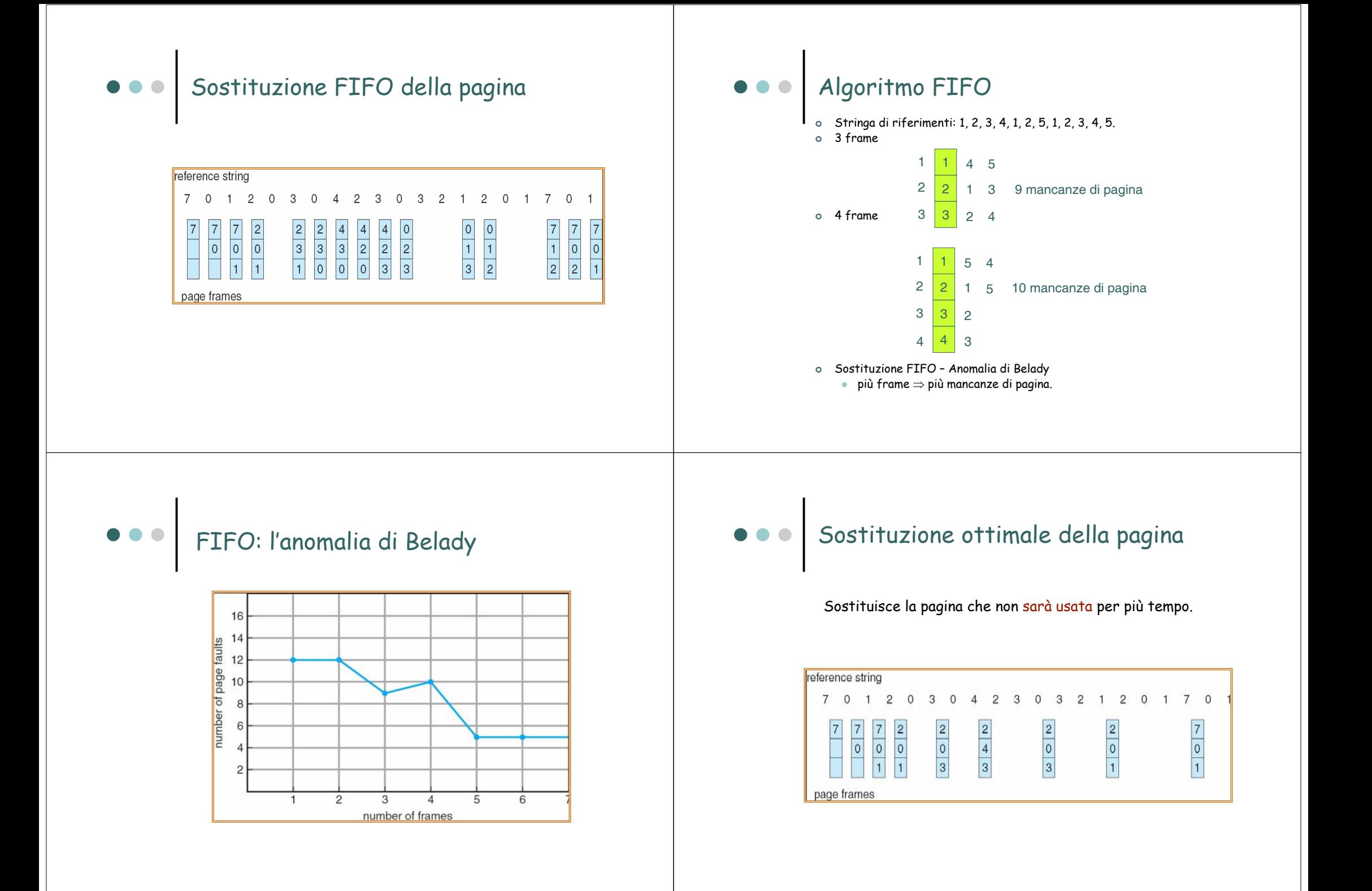

### Algoritmo ottimale

| Esempio con 4 frame:

1, 2, 3, 4, 1, 2, 5, 1, 2, 3, 4, 5

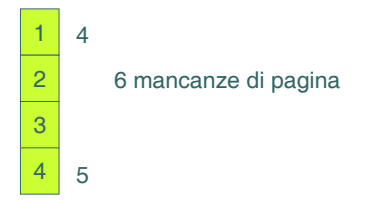

- | Come avere questa informazione?
- | Usato per misurare quanto sono buone le prestazioni dell'algoritmo.

# Algoritmo LRU (least recently used)

### Sostituisce la pagina che non è stata usata per più tempo.

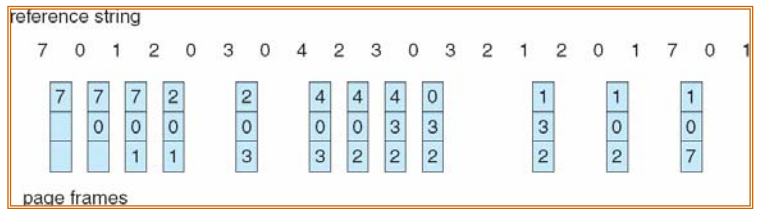

# Implementazione LRU

Stringa di riferimento: 1, 2, 3, 4, 1, 2, 5, 1, 2, 3, 4, 5.

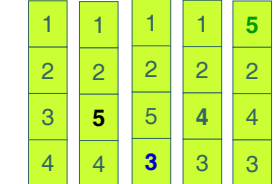

- | Implementazione del contatore.
	- $\bullet~$  Ogni volta che si fa riferimento ad una pagina copia l'ora nel contatore della tabella delle pagine per quella pagina.
	- $\bullet$  Quando una pagina deve essere sostituita si guardano i contatori.

### Implementazione LRU

- | Implementazione dello stack mentenere uno stack dei numeri di pagina in una lista a doppio collegamento:
	- $\bullet\;$  Riferimento ad una pagina:
		- mettere la pagina in cima allo stack;
		- richiede di cambiare al più 6 puntatori.
	- $\bullet\,$  Nessuna ricerca per la sostituzione.

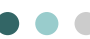

# Uso di uno stack per registrare i riferimenti<br>alle pagine usate più di recente

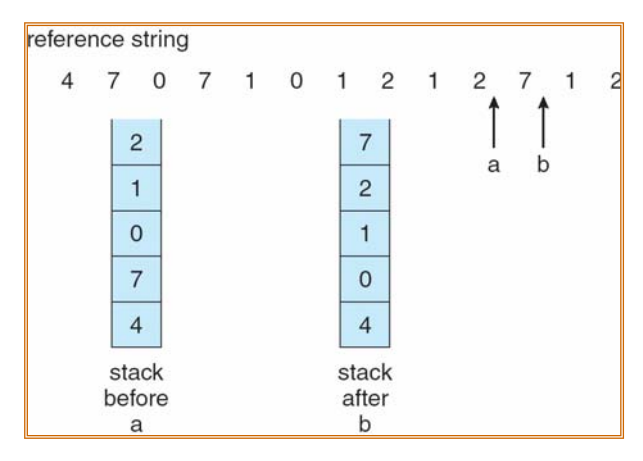

- o Architettura: bit di riferimento.
	- $\bullet$  Ad ogni pagina è associato un bit, inizialmente = 0.
	- z Quando la pagina è referenziata il bit è impostato a 1.
	- Rimpiazzare la pagina che è a 0 (se ne esiste una).

### Algoritmo della seconda chance

- o Seconda possibilità.
	- $\bullet\,$  Le pagine sono disposte in una lista circolare
	- $\bullet$  Quando occorre selezionare una pagina vittima inizia la scansione della lista:
		- se una pagina ha il bit di riferimento a 1 lo si pone a 0 e si passa alla successiva (la pagina rimane in memoria);
		- altrimenti si seleziona per essere sostituita.

### Algoritmo della seconda chance

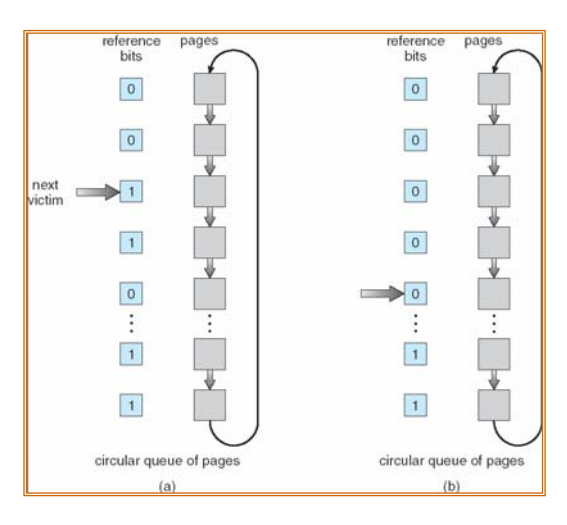

# Altre approssimazioni

| Raffinamento dell'algoritmo della seconda chance

(bit riferimento, bit modifica)

| Più bit di riferimento (e.g., tenuti in un registro a 8 bit). Periodicamente, allo scadere di un intervallo temporale, il registro viene shiftato a destra di un bit, e il bit di riferimento della pagina viene copiato nel bit più significativo del registro.

## Algoritmi di conteggio

- o Tenere un contatore del numero di riferimenti che sono stati fatti ad ogni pagina.
- | Algoritmo LFU: sostituisce la pagina con il più basso conteggio.
- | Algoritmo MFU: sostituisce la pagina con il conteggio più alto.

# Bufferizzazione delle pagine

- o Pool di frame liberi per soddisfare le richieste velocemente
- o Pagine modificate scritte sul disco periodicamente in background
- o Ricerca nel pool dei frame liberi in memoria di una pagina precedentemente sostituita e nuovamente necessaria. Probabilmente ancora in memoria e non sovrascritta se il frame non è stato riallocato
- o Problemi della bufferizzazione con determinate applicazioni, e.g., database etc … che possono usare un'area apposita del disco non bufferizzata del SO (raw disk)

### Allocazione dei frame

- | Ogni processo ha bisogno di un numero **minimo** di pagine.
- | Esempio: IBM 370 6 pagine per gestire l'istruzione SS MOVE**:**
	- L'instruzione richiede 6 byte, che possono estendersi su 2 pagine**.**
	- $\bullet$  2 pagine per gestire il "from" dell'istruzione.
	- z 2 pagine per gestire il "to" dell'istruzione.
- | Due principali schemi di allocazione.
	- Allocazione fissa.
	- **Allocazione a priorità.**

## Allocazione fissa

- | Allocazione omogenea per esempio, se 100 frame <sup>e</sup> 5 processi, ognuno prende 20 pagine.
- | Allocazione proporzionale si assegna la memoria disponibile ad ogni processo in base alle dimensioni di quest'ultimo.

$$
s_i
$$
 = size of process  $p_i$ 

$$
S = \sum s_i
$$

*m*=total number of frames64=*m*

$$
a_i = \text{allocation for } p_i = \frac{s_i}{S} \times m
$$

$$
s_i = 10
$$
  
\n
$$
s_2 = 127
$$
  
\n
$$
a_i = \frac{10}{137} \times 64 \approx 5
$$
  
\n
$$
a_2 = \frac{127}{137} \times 64 \approx 59
$$

### Allocazione a priorità

- | Usare uno schema di allocazione proporzionale basato sulle priorità piuttosto che la dimensione.
- $\circ~$  Se il processo  $\emph{P}_{\emph{i}}$  genera un page fault,
	- $\bullet\,$  selezionare per la sostituzione uno dei suoi frame.
	- $\bullet\;$  selezionare per la sostituzione un frame da un processo con un numero di priorità più basso.

# Allocazione globale e locale

- | **Sostituzione globale** permette ad un processo di selezionare un frame di sostituzione a partire dall'insieme di tutti i frame, anche se quel frame è correntemente allocato a qualche altro processo, i.e., un processo può prendere un frame da un altro.
- | **Sostituzione locale** ogni processo effettua la scelta solo nel proprio insieme di frame allocati.

### Thrashing

- | Se un processo non ha abbastanza pagine, il tasso di page fault è molto alto. Questo comporta:
	- $\bullet\;$  basso utilizzo della CPU;
	- $\bullet$  il sistema operativo ritiene che sia necessario aumentare il livello di multiprogrammazione;
	- $\bullet\,$  un altro processo aggiunto al sistema.
- | **Thrashing** <sup>≡</sup> un processo spende più tempo nella paginazione che nella propria esecuzione.

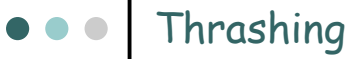

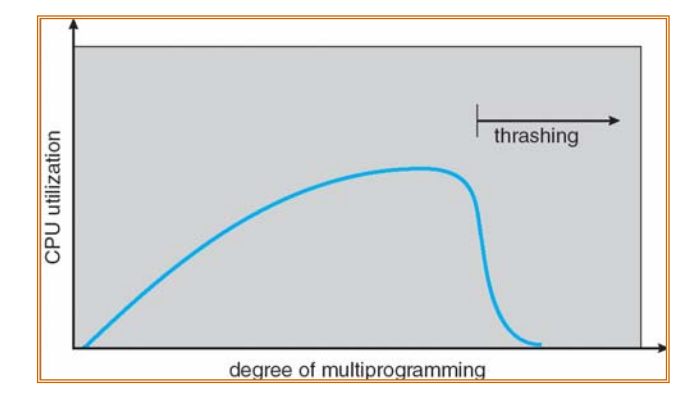

### Thrashing **Paginazione e Thrashing Paginazione e Thrashing**

| Perchè la paginazione funziona?

### Modello di località:

- $\bullet\;$  il processo si muove da una località all'altra,
- $\bullet\;$  le località possono sovrapporsi.
- o Perchè si verifica il trashing?  $\Sigma$  dimensione delle località > dimensione totale della memoria.

# Località in una sequenza di riferimenti alla

# **Wilanex**

### memoria

- | <sup>∆</sup> <sup>≡</sup> finestra di working-set <sup>≡</sup> un numero fisso di riferimenti di pagina. Esempio: 10,000 istruzioni.
- o *WSS<sub>i</sub>* (working set del processo P<sub>i</sub>) = numero totale di pagine con riferimenti nel più recente <sup>∆</sup> (varia nel tempo);
	- z se <sup>∆</sup> è troppo piccolo non comprenderà l'intera località.
	- z se <sup>∆</sup> è troppo grande può sovrapporre parecchie località.
	- z se <sup>∆</sup> <sup>=</sup><sup>∞</sup> <sup>⇒</sup> il working set è l'insieme delle pagine toccate durante l'esecuzione del processo..
- ο  $D$  =  $\Sigma$   $\mathcal{W}$ SS,  $\equiv$  richiesta globale dei frame.
- $\circ\;\; {\sf Se}\; \mathcal{D} \, {\bm{\triangleright}}\; m \Rightarrow {\sf thrashing}.$
- $\circ\;$  Se  $\mathcal{D} \mathbin{\succ}$ m, allora occorre sospendere uno dei processi.

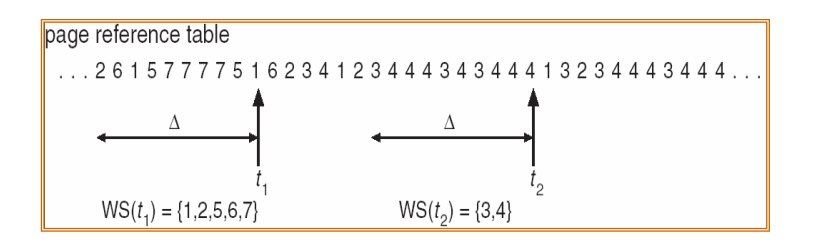

### Il modello working set  $\qquad \qquad \qquad \qquad$   $\qquad \qquad \qquad \qquad$  Mantenere traccia del working set

- | Si può approssimare il modello del working set con un interrupt a intervalli fissi di tempo generati da un temporizzatore e un bit di riferimento.
- | Esempio: <sup>∆</sup> = 10,000
	- **Interrupt ogni 5000 riferimenti.**
	- $\bullet$  Tenere in memoria 2 bit per ogni pagina.
	- $\bullet$  Ogni volta che si riceve l'interrupt del temporizzatore si copiano e si azzerano i valori del bit di riferimento per ogni pagina.
	- $\bullet~$  Se uno dei bit è uguale a 1  $\Rightarrow$  la pagina è nel working set.
- | Perchè non è del tutto preciso?
- | Incremento = 10 bit e interrupt ogni 1000 riferimenti.

### Frequenza di page fault

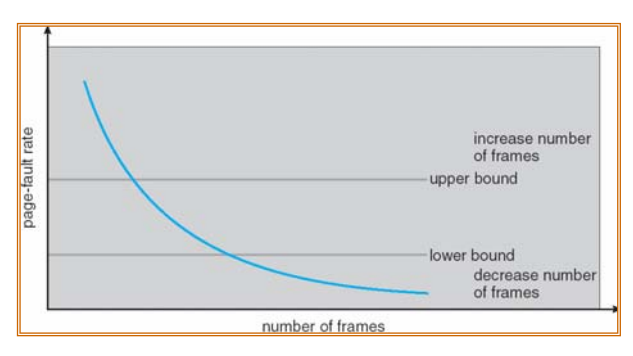

- | Stabilire un tasso accettabile di page fault:
	- $\bullet\;$  Se il tasso attuale è troppo basso, il processo può avere troppi frame.
	- $\bullet~$  Se il tasso attuale è troppo alto, il processo ha bisogno di<br>più frame.

### File mappati in memoria

- | Un file mappato in memoria permette di trattare l' I/O sul file attraverso accessi normali alla memoria, mappando un blocco del disco in una pagina in memoria.
- o L'accesso iniziale al file procede con la richiesta di paginazione. Una porzione del file delle dimensioni di una pagina viene letta dal file system in un frame. Le successive letture e scritture del file sono trattate come accessi ordinari alla memoria.
- | Semplifica l'accesso al file, gestendo l'I/O tramite la memoria piuttosto che tramite le chiamate di sistema read() e write()
- | Più processi possono mappare lo stesso file in memoria. In tal modo, le pagine possono essere condivise.

### File mappati in memoria and some states of the Shared Memory in Windows

 $\bullet$   $\bullet$   $\bullet$ 

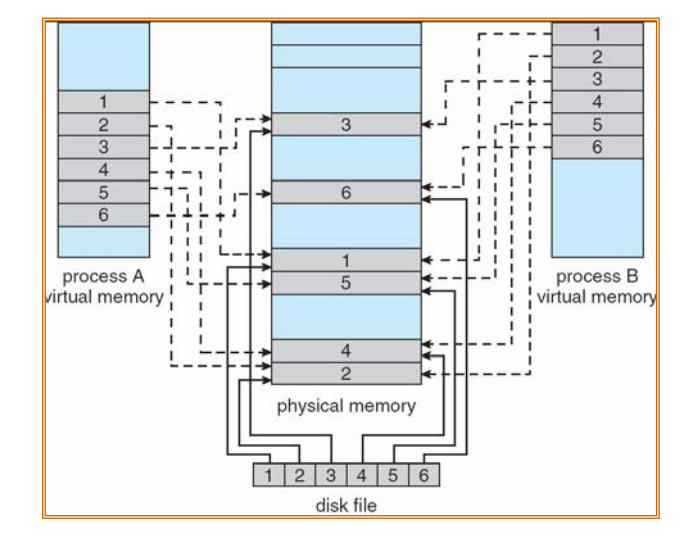

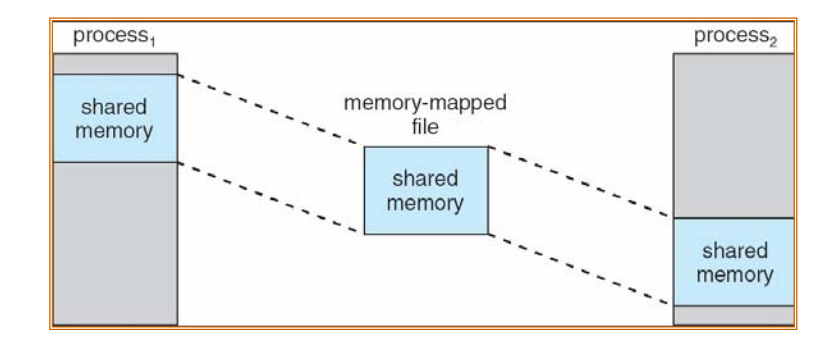

### Shared Memory – API Win32

#include <windows.h>#include <stdio.h>

int main(int argc, char \*argv[])

{ HANDLE hFile, hMapFile; LPVOID mapAddress;

hFile =  $CreateFile("temp.txt".$  // first create/open the file GENERIC\_READ | GENERIC\_WRITE, 0, NULL,OPEN\_ALWAYS, FILE\_ATTRIBUTE\_NORMAL, NULL);

hMapFile = CreateFileMapping(hFile, // now obtain a mapping for it NULL, PAGE\_READWRITE, 0,0, TEXT("SharedObject")); // now establish a mapped viewing of the file mapAddress = MapViewOfFile(hMapFile,FILE\_MAP\_ALL\_ACCESS,0,0,0);

// write to shared memory sprintf(mapAddress,"%s","Shared memory message");

UnmapViewOfFile(mapAddress); // remove the file mapping

CloseHandle(hMapFile); // close all handles CloseHandle(hFile);

### Shared Memory – API Win32

#include <stdio.h>#include <windows.h>

int main(int argc, char \*argv[]) { HANDLE hMapFile; LPVOID lpMapAddress;

hMapFile = OpenFileMapping(FILE\_MAP\_ALL\_ACCESS, // read/write permission FALSE. // Do not inherit the name

TEXT("SharedObject")); // of the mapping object.

lpMapAddress = MapViewOfFile(hMapFile, // handle to mapping object

FILE\_MAP\_ALL\_ACCESS, // read/write permission

0, // max. object size<br>0, // size of hFile

0,  $\frac{1}{2}$  // size of hFile<br>0);  $\frac{1}{2}$  // map entire fi // map entire file

printf("%s\n",lpMapAddress);

UnmapViewOfFile(lpMapAddress); CloseHandle(hMapFile);

### I/O Mappato in Memoria

- o Di solito istruzioni di I/O trasferiscono dati tra i registri dei dispositivi e la memoria del sistema
- | Molte architetture di computer forniscono I/O mappato in memoria (memory-mapped I/O)
- | In questi casi, alcuni range di indirizzi di memoria sono messi da parte e "mappati" su registri dei dispositivi.
- | Letture e scritture in queste locazioni corrispondono a letture e scritture di dati nei registri dei dispositivi
- | Meccanismo appropriato per dispositivi veloci (e.g., controller del video)

### Allocazione della Memoria Kernel

- o Gestita differentemente dalla memoria utente
- | Spesso allocata da un pool di aree di memoria libere
	- $\bullet$  Il kernel richiede memoria per strutture dati di varie taglie
	- $\bullet$  Alcune aree di memoria kernel debbono essere contigue

### Sistema Buddy

- | Alloca memoria da un segmento di taglia fissa, contenente pagine fisicamente contigue
- | Memoria allocata usando un allocatore che:
	- z Soddisfa richieste in unità che sono potenze di 2.
	- $\bullet\,$  Le richieste sono arrotondate per accesso alla più vicina potenza di 2.
	- $\bullet$  Quando viene richiesto meno spazio di quanto disponibile, l'area disponibile viene divisa in due parti aventi per taglia la precedente potenza di 2.
		- Si continua fino a quando si ottiene un pezzo di taglia appropriata

### Sistema Buddy

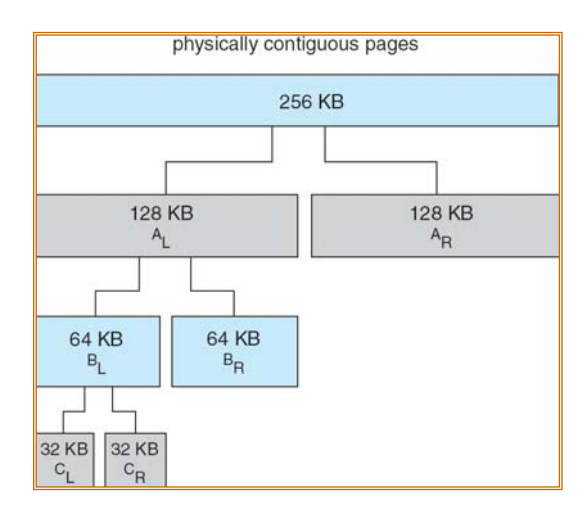

### Sistema Slab

- o Strategia alternativa
- | Uno **slab** è una o più pagine fisicamente contigue
- | Una **cache** consiste di uno o più slab
- | Una cache singola viene usata per ciascuna struttura dati del kernel
	- z Ciascuna cache viene riempita con **oggetti** istanze della struttura dati
- | Quando la cache viene creata, viene riempita con oggetti marcati **free**
- | Quando le strutture vengono memorizzate, gli oggetti divengono **used**
- | Se uno slab è pieno di oggetti **used**, il prossimo oggetto viene allocato da uno slab vuoto
	- $\bullet\;$  Se non ci sono slab vuoti, un nuovo slab viene allocato
- | Benefici: mancanza di frammentazione, risposta veloce alle richieste di memoria

### Altre considerazioni – Prepaginazione

### o Prepaginazione

- z Per ridurre il numero di page fault che si verificano all'avvio di un processo
- $\bullet~$  Prepagina tutti o alcune delle pagine di cui il processo avrà bisogno, prima che vengano referenziate
- $\bullet$  Ma se le pagine prepaginate non vengono usate, c'è spreco di memoria e I/O
- Si assuma che s pagine sono prepaginate e a di esse vengono usate
	- *É* il costo di s \* <sup>α</sup> page fault > o < del costo di prepaginazione di s \* (1- <sup>α</sup>) pagine inutili?
	- *Se a* è vicino a zero  $\Rightarrow$  la prepaginazione perde

### Altre considerazioni – Taglia della pagina

- o La selezione della taglia della pagina deve tener conto di:
	- $\bullet$  Frammentazione
	- $\bullet~$  Taglia della tabella
	- Overhead di I/O
	- **•** Località

Sistema Slab

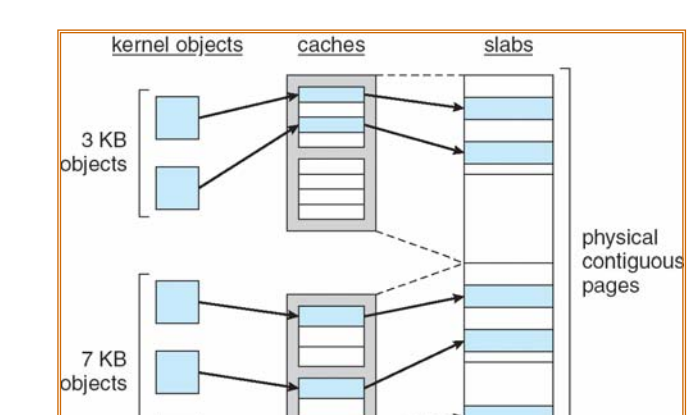

### Altre considerazioni - TLB

- | **Estensione della TLB** quantità di memoria accessibile dalla TLB.
- | Estensione della TLB = (dimensione TLB) X (dimensione pagina).
- | Idealmente il working set di un processo è memorizzato nella TLB. Altrimenti c'è un numero elevato di page fault.

### Estensione della TLB

- | **Incremento della dimensione della pagina**. Può portare ad un incremento della frammentazione poichè non tutte le applicazioni richiedono una dimensione grande di pagina.
- | **Fornire pagine di diverse taglie**. Permette alle applicazioni che necessitano di pagine di maggiori dimensioni l'opportunità di usarle senza che aumenti la frammentazione.

# Altre considerazioni - Programmi

- | Struttura del programma:
	- z **int A[][] = new int[1024][1024];**
	- $\bullet\,$  Ogni riga è memorizzata in una pagina.

z Programma 1 **for (j = 0; j < A.length; j++) for (i = 0; i < A.length; i++) A[i,j] = 0;**

1024 x 1024 mancanze di pagina.

z Programma 2 **for (i = 0; i < A.length; i++) for (j = 0; j < A.length; j++) A[i,j] = 0;**

1024 mancanze di pagina.

Ragione per cui i frame usati per operazioni di I/O devono essere in memoria.

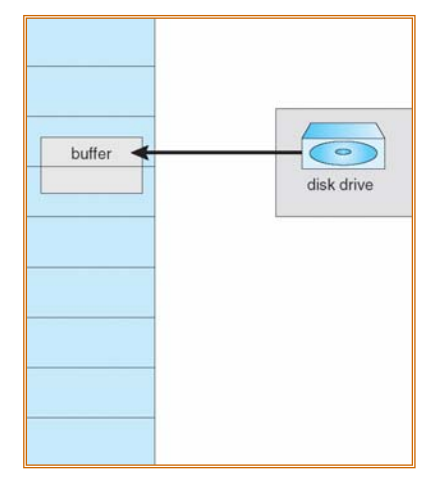

### Esempi di sistemi operativi

- o Windows XP.
- o Solaris.

Windows XP

- | Usa la paginazione su richiesta con **clustering.** Gestisce i page fault caricando non solo la pagina su cui è avvenuto il page fault ma anche pagine vicine.
- | Ad ogni processo è assegnato un **working set minimo** ed un **working set massimo.**
- | Il working set minimo è il numero minimo di pagine garantite al processo.
- | Ad un processo possono essere assegnate tante pagine quanto il suo working set massimo.
- | Quando la quantità di memoria libera scende sotto la soglia, l'**automatic working set trimming** ristabilisce il valore sopra la soglia.
- $\circ$  Il working set trimming rimuove pagine dai processi che hanno pagine in eccesso rispetto al loro working set minimo.

### Solaris

- | Mantiene una lista di pagine libere da assegnare ai processi che falliscono.
- | **Lotsfree** parametro associato alla lista delle pagine libere.
- o La paginazione è eseguita attraverso il processo di *pageout*.
- $\circ$  Il pageout esamina le pagine con un algoritmo dell'orologio modificato.
- | **Scanrate** è il tasso di esplorazione delle pagine. Varia da **slowscan** <sup>a</sup> **fastscan**.
- | La frequenza di invocazione di pageout dipende dalla quantità di memoria libera disponibile.

### Esplorazione delle pagine in Solaris

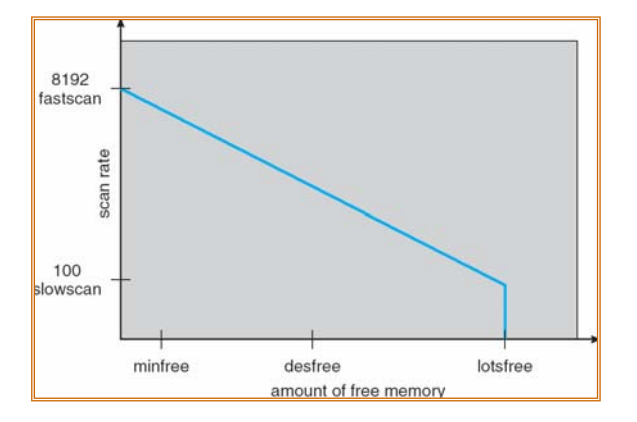